# **Using AI/ML frameworks with ns-3**

### Hao Yin

Collaborators:

Pengyu Liu, Keshu Liu, Xun Deng (Huazhong University of Science and Technology, HUST) Lyutianyang Zhang, Liu Cao, Collin Brady, Sachin Nayak (University of Washington, UW) Advisors:

Xiaojun Hei, Yayu Gao (HUST), Sumit Roy, Thomas R. Henderson (UW)

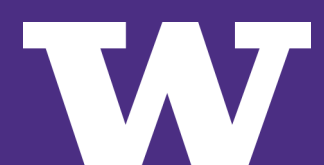

- AI/ML in communication
- Introduction of the ns3-ai module
- Basic usage of the ns3-ai module
	- Basic functions and usage
	- Demos and instructions with code
- Example: Wi-Fi Rate Control

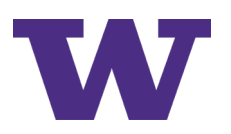

# **Introduction**

### **AI/ML in Communication**

### **Motivation**

### **Challenges for the traditional communication system:**

- > PHY/MAC Complexity: Multi-User Operation, Temporal Dynamics  $\rightarrow$  hard to model analytically
- $>$  Clear model, but space of algorithms very large  $\rightarrow$  complex search for suitable algorithm
- $>$  Model/Algorithm deficiencies due to imperfect information  $\rightarrow$  learn/adapt

### **Aligned with:**

- > Availability of large data sets (supervised/un-supervised)
- > Fast Computing (GPU, FPGA)
- > Mapping Algorithmic onto ML computation architecture

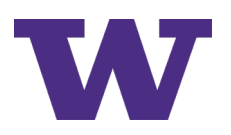

### **AI/ML in Communication**

### **PHY Layer**

### **Exploding Complexity**

- > Increasing MIMO dimensions
- > Complex channels
- > Greater co-channel interference (denser networks)
- > Higher order of MU transmissions

### **Applications of Deep Learning in PHY layer improvements**

- > DeepTurbo: Deep Turbo Decoder [1]
- > Deepcode: Feedback Codes via Deep Learning [2]

[1] Y. Jiang, S. Kannan, H. Kim, S. Oh, H. Asnani and P. Viswanath, "DEEPTURBO: Deep Turbo Decoder. " [2] H. Kim, Y. Jiang, S. Kannan, S. Oh and P. Viswanath, "Deepcode: Feedback Codes via Deep Learning. "

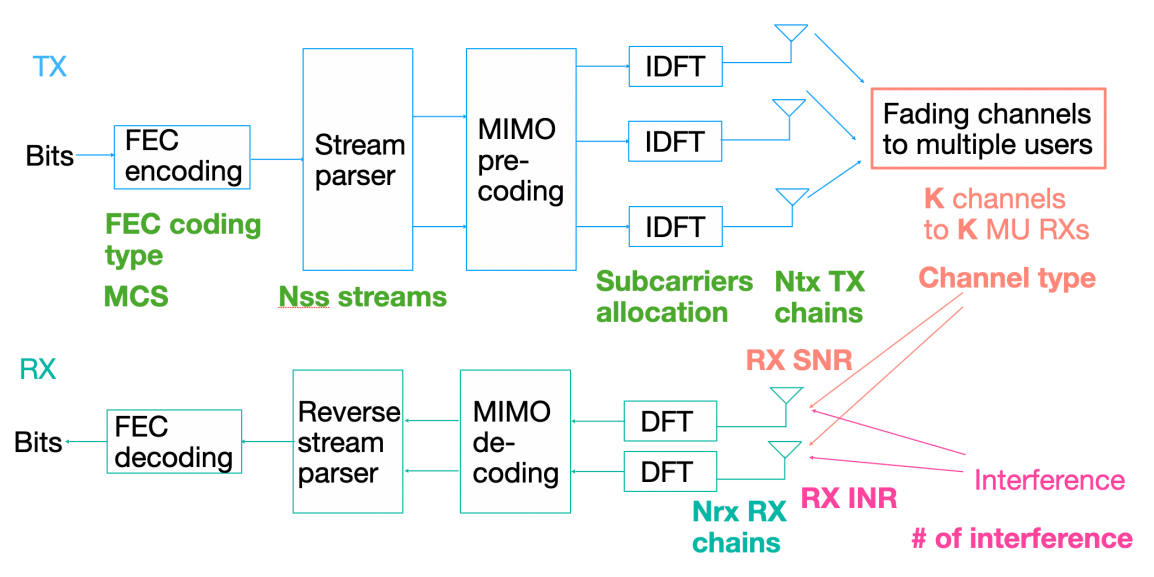

PHY layer procedures in MIMO system

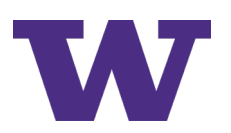

### **AI/ML in Communication**

#### **MAC Layer**

### **Dense overlapping Networks**

- > Interference between different BSSs
- > Scheduling and resource allocation scheme to improve the performance
- > Link adaptation and channel access scheme
- > Coexistence of WiFi, LTE, and 5G

### **Applications of Reinforcement Learning in MAC layer**

- > FDRL in WiFi: Reinforcement Learning for WiFi channel access [3]
- DRL in Resource Slicing for eMBB and URLLC Coexistence in 5G [4]

#### AI/ML is promising for the next-generation wireless networks!

[3] L. Zhang, H. Yin, Z. Zhou, S. Roy and Y. Sun, "Enhancing WiFi Multiple Access Performance with Federated Deep Reinforcement Learning." [4] M. Alsenwi et al, "Intelligent Resource Slicing for eMBB and URLLC Coexistence in 5G and Beyond: A Deep Reinforcement Learning Based Appro

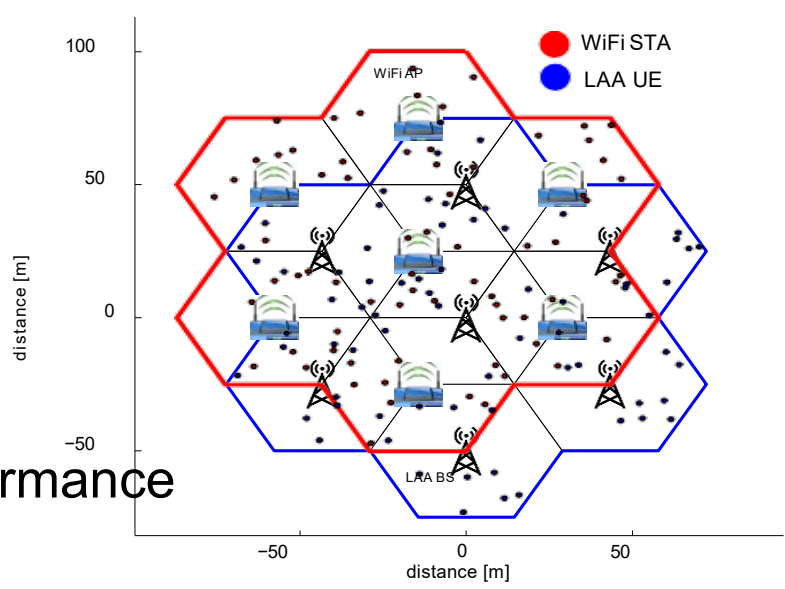

Dense Overlapping networks

### **Ns-3 Simulation with AL/ML algorithms**

- > Easier to scale network dimension (e.g. dense overlapping networks) for performance evaluation, compared to building test bed.
- > Allows cross layer (PHY/MAC) simulation  $\rightarrow$  e.g. cross-layer optimization like WiFi rate control.
- $>$  Generate data and traces  $\rightarrow$  use ns-3 to generate training data.
- $>$  Ns-3 is open source  $\rightarrow$  easy for the researcher to modify and test the AI/ML algorithms.

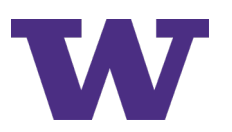

### **AI/ML model training with ns-3**

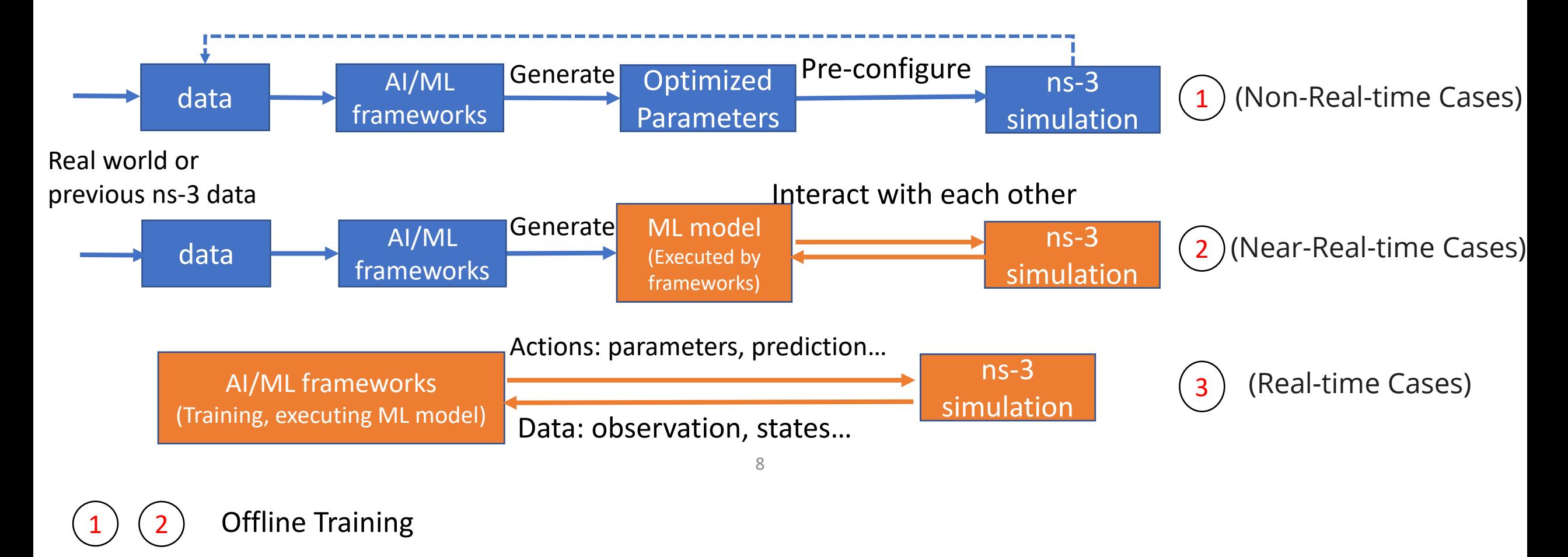

Online Training

3

### **AI/ML model training with ns-3**

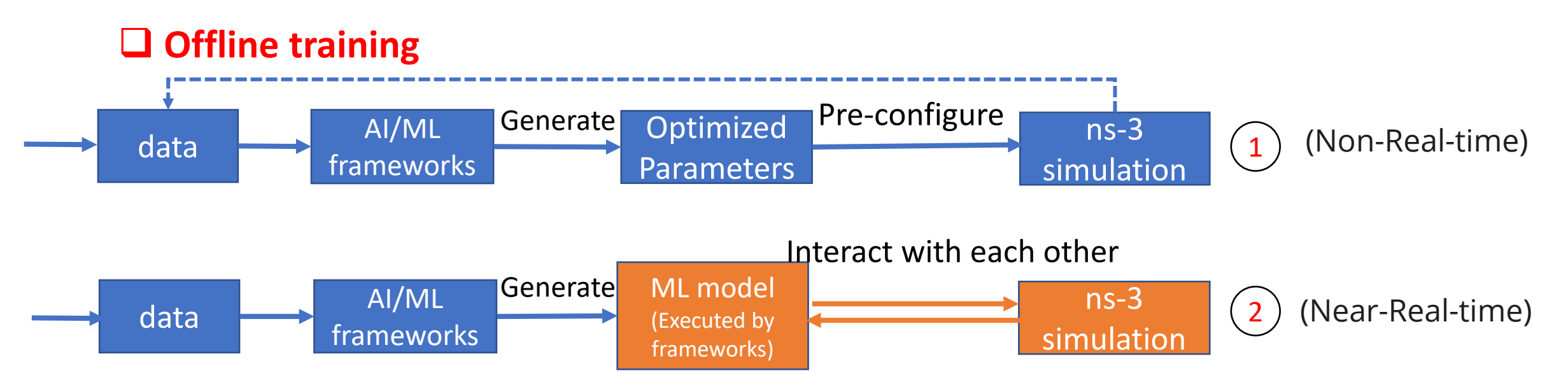

- > Offline training: The model is first trained with offline data (from real world or ns-3).
- > Two ways to use the model in the network/simulation.
	- 1: Configure the parameters before the simulation: power, ACK timeout threshold, sensing power.
	- 2: Make decisions dynamically during the simulation: execute the model to adjust the parameters in simulation.

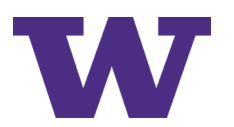

### **AI/ML model training with ns-3**

### **Online Training**

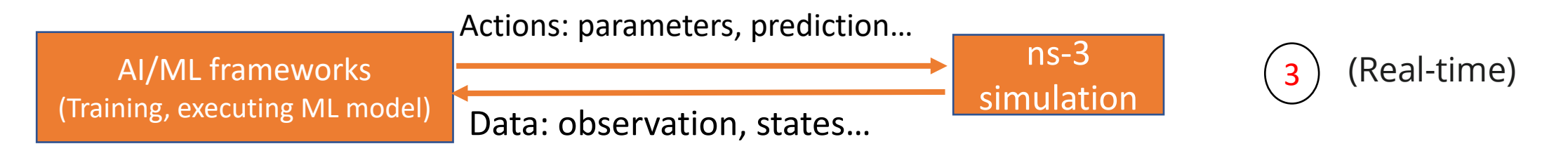

- > Scenarios such as reinforcement learning, where the model 'learns' as it is executing in the network.
- > Interact with ns-3 in real time.
- > Examples: CQI, RL-TCP, WiFi Rate Control

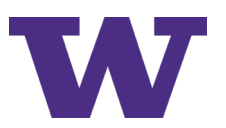

### **Using AI/ML frameworks with ns-3**

### **■ How to connect ns-3 with AI/ML frameworks**

- > Find C++ frameworks compile with ns-3
	- Hard to development ML model with C++
	- Compile issues
	- C++ API found insufficient
- > Python Bounding
	- Not support for all the models rewrite the bounding code
	- Not good with call back functions
- > Using Python based frameworks Inter-process communication (IPC)
	- Easier way to develop ML models
	- IPC: sockets, shared memory…
	- Take time to develop the IPC models

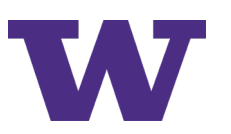

### **Using AI/ML frameworks with ns-3**

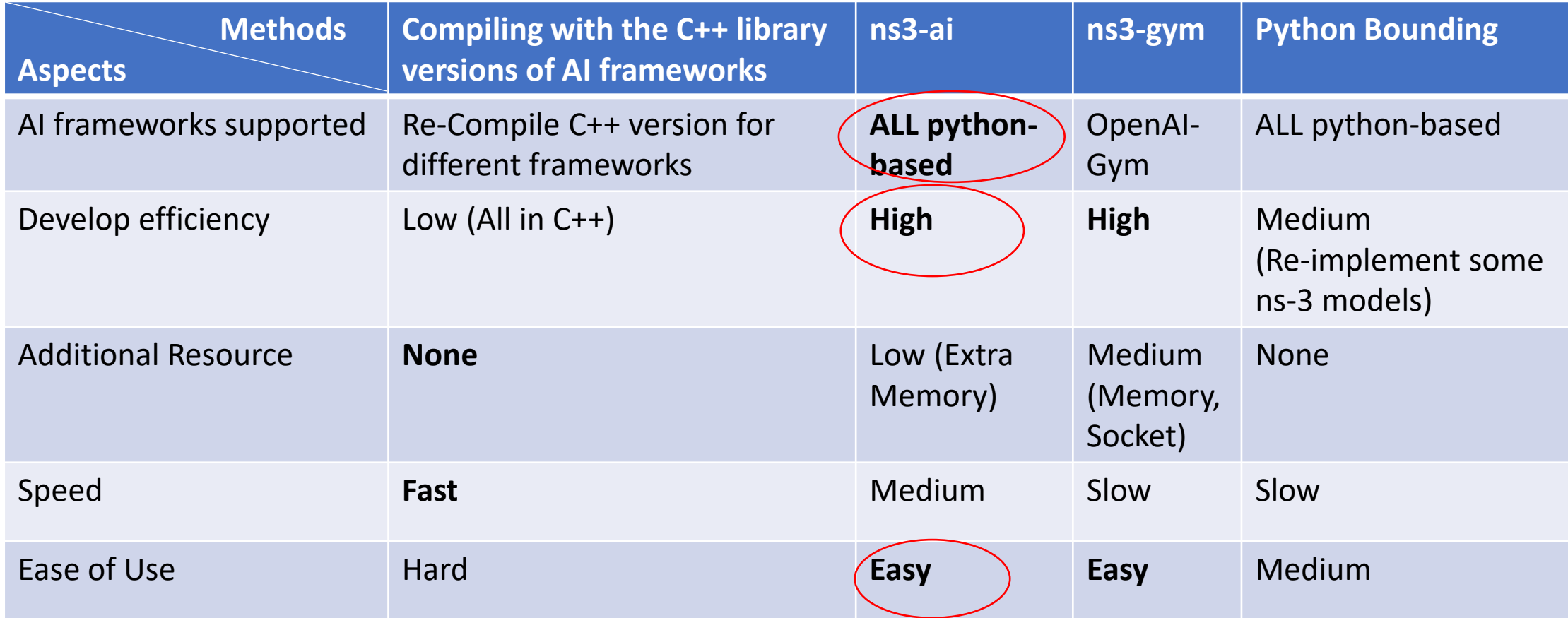

#### Research & Evaluation

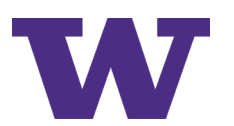

### **ns3-ai module**

### **Overview**

- Use shared memory as a data transmission module
- Divide the data transmission module into two parts
- Python side
- C++ side
- Memory Management:
	- > Shared memory pool management
	- > Dynamic memory allocation
	- > Read/Write lock

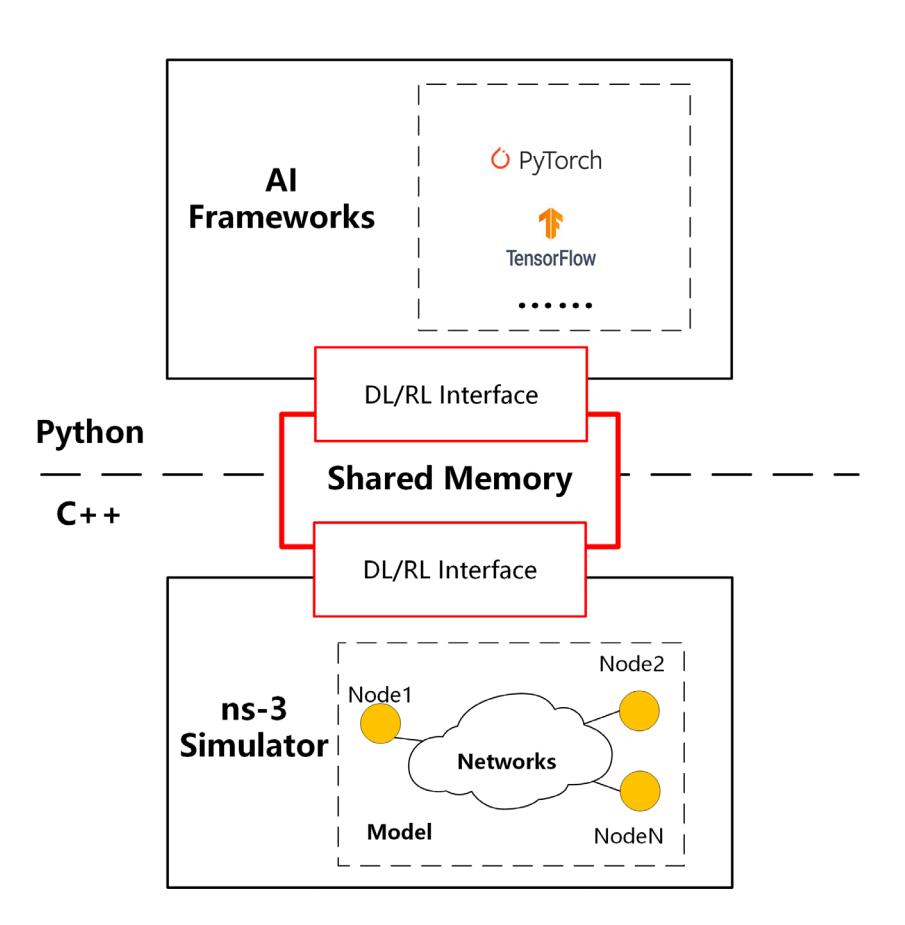

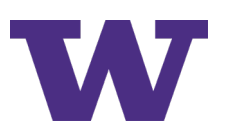

### **ns3-ai module**

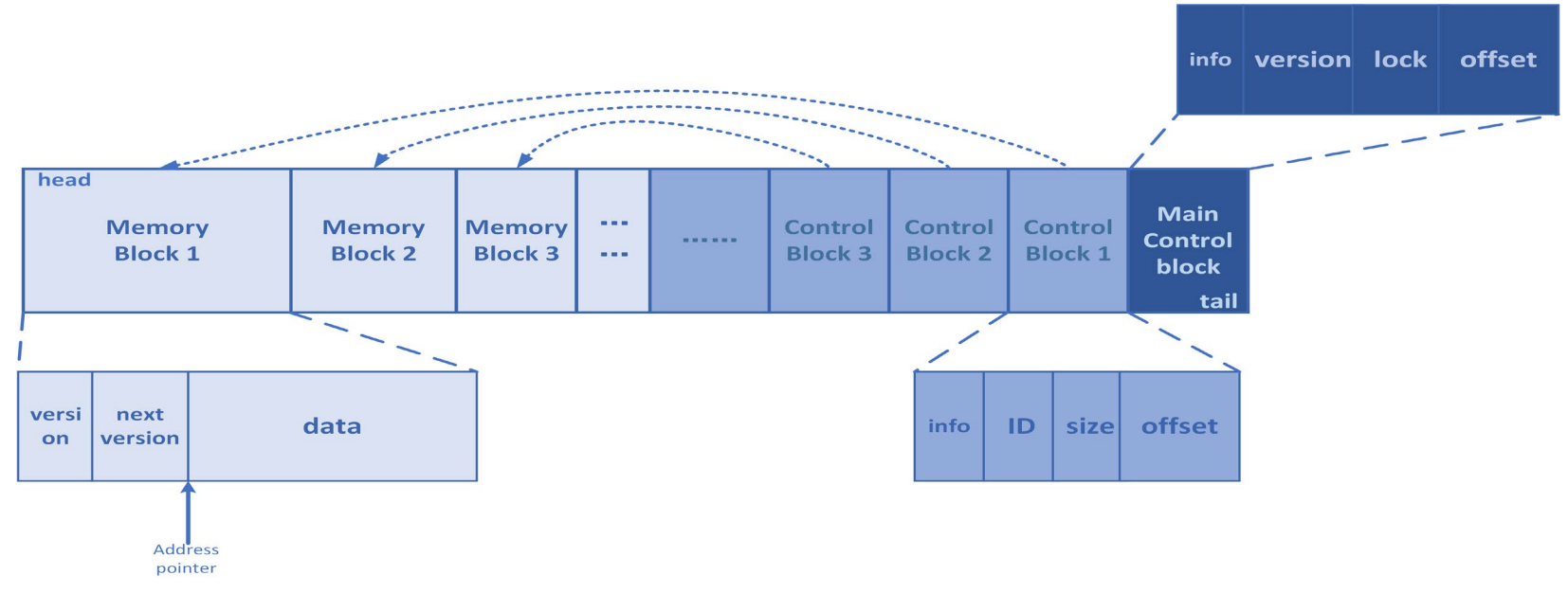

- > Shared memory pool was divided into main control block, control block and memory block
- > Read-write lock: version information
	- Compare the version with the next version:
		- > same = accessible
		- > different = not accessible

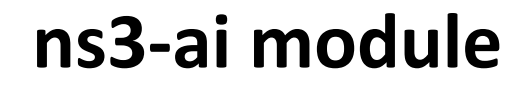

Implementation: shared memory

> Use C++ to create and maintain shared memory

- Create and release of shared memory pool
- Inter-process read-write lock control and synchronization
- > Development on the Python side
	- The same function with Python interface

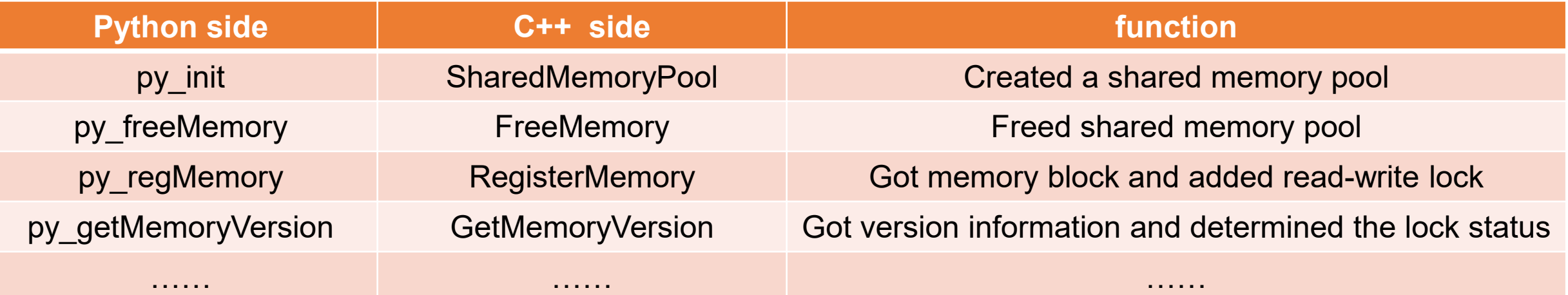

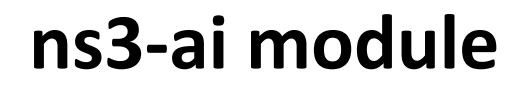

#### **User-friendly features**

- > No need to consider low-level development and management of the shared memory.
- > DL/RL interface (helper) for users
	- E.g., use Env and Action for the variables directly for RL algorithms
- > Directly use python to run the ns-3 examples (no need to run separately).
- > Hands-on Examples:
	- Simple usage: multi-run (A+B)
	- DL model: CQI
	- RL model: RL-TCP
	- Wi-Fi Rate Control

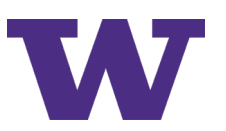

### **ns3-ai module**

### **Possible Pitfalls and Difficulties**

- > Installation:
	- Using Python3
	- Environment path issues
- > Shared Memory
	- Don't use the same id for different programs
	- Not enough memory: change the size of shared memory to 256/512 (bytes)
	- Use the right lock: Follow the multi-run example

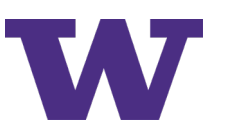

### **ns3-ai module**

#### **Release Timeline and Plans**

#### 2021 Feb. R1.5

- 1. All the components can be established in Python
- 2. RL multi-agent support
- 3. Enhance RL algorithms in TCP example

2021 Q3 R 2.0

- 1. Run with optimized mode in ns-3
- 2. More detailed documents and instructions
- 3. Wi-Fi Rate Control example

2020 Feb. R1.0

- 1. Shared Memory Operation
- 2. DL and RL interface
- 3. CQI and TCP examples

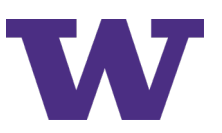

- Do you need Python to implement your ML algorithms?
	- C++: Multi-arm-bandit: Thompson sampling, ɛ-greedy
	- Python: Neural Network based algorithms like Deep Q-Learning, LSTM
- Do you need to train or execute a ML model?
- Do you already implement the code in Python?

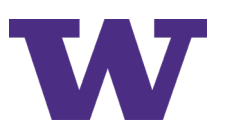

# **Basic Usage**

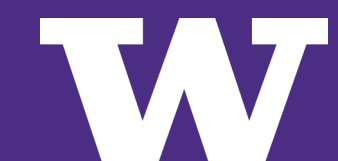

- > In this section, we will show how to use ns3-ai module step by step.
- > Codebase: ns-3-dev (<https://gitlab.com/nsnam/ns-3-dev>)
- > Test Machine: MacBook Pro (macOS Catalina 10.15.7)
- > [Installation guide: https://github.com/hust-diangroup/ns3](https://github.com/hust-diangroup/ns3-ai#installation) ai#installation
- > [Basic usage example: https://github.com/hust-diangroup/ns3](https://github.com/hust-diangroup/ns3-ai/tree/master/example/multi-run) ai/tree/master/example/multi-run
- > We now go through all the installation and example code together. (Live Demo)

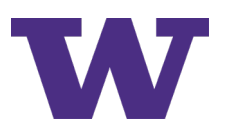

# **Example – Wi-Fi Rate Control**

# **Dense and overlapping WLANs**

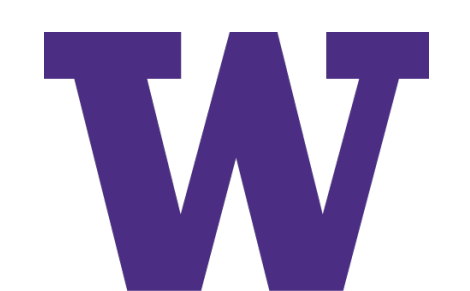

# **Spatial Reuse in 802.11ax**

#### **Intra-BSS frame:**

Same frame color -> have to contend for the medium as normal process.

#### **Inter-BSS frame:**

Different colors-> can ignore it and will not contend for the medium and will continue transmitting.

Enable simultaneous transmissions in overlapping networks to increase total throughput.

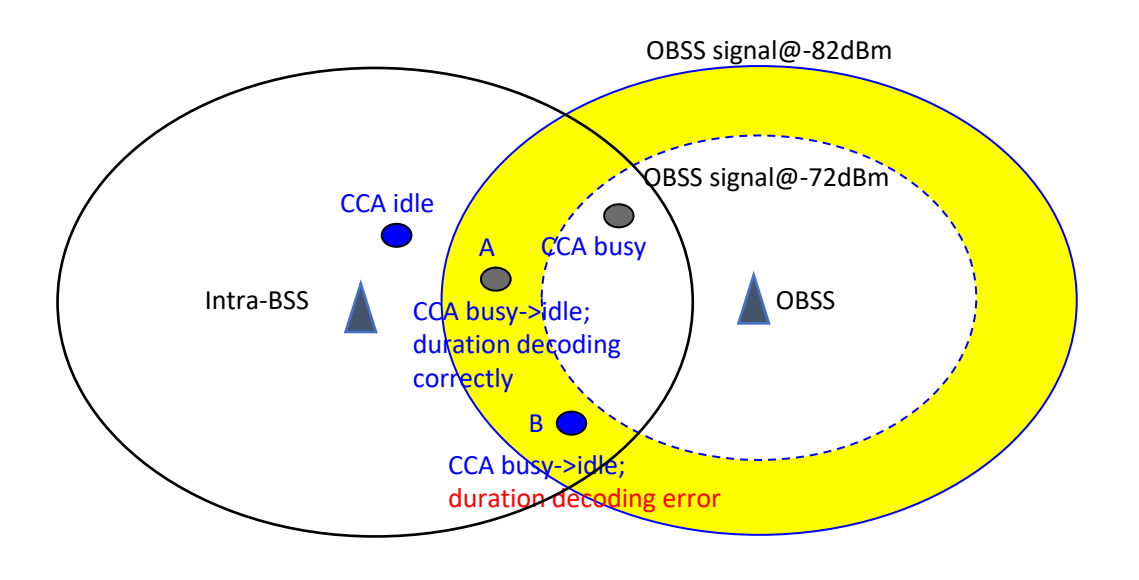

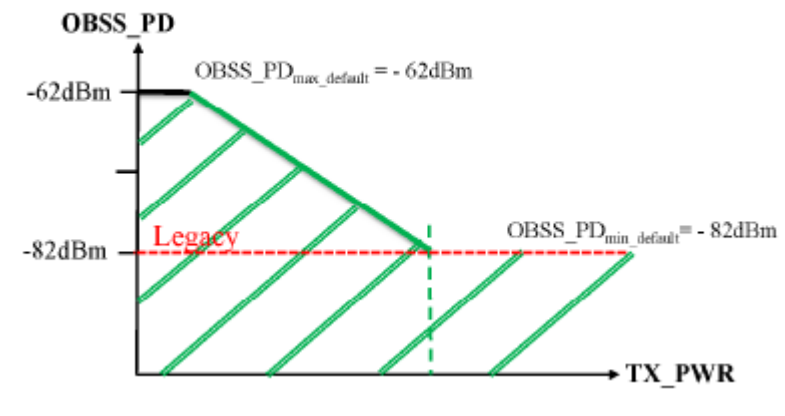

OBSS\_PD threshold []

### **Benefits/Challenges from the Spatial Reuse**

#### **Benefits:**

- Increase capacity
- Adaptive CCA can adjust signal level threshold
- Decrease channel contention problem
- Signals with same BSS color use a low RSSI threshold for deferral, therefor reducing collision in same BSS.
- Signals with OBSS use a higher RSSI threshold for deferral, therefor allowing more simultaneous connection

#### **Challenges:**

- Increase the interference
- The rapid changing wireless environment -> dynamically change the parameter values

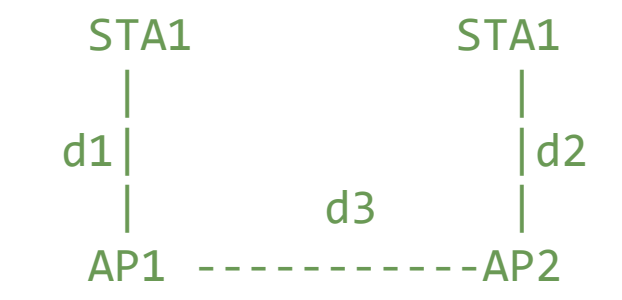

wifi-spatial-reuse.cc simulation:  $(mcs = 0, d3 = 150m, d1 = d2 =$ 30m)

Enable spatial reuse: Throughput for BSS 1: 6.6468 Mbit/s Throughput for BSS 2: 6.6672 Mbit/s Disable spatial reuse: Throughput for BSS 1: 5.8692 Mbit/s Throughput for BSS 2: 5.9364 Mbit/s UNIVERSITY of WASHINGTON

# **Dense Overlapping Scenario**

- Dense and overlapping WLAN networks multiple Basic Service Set (BSS)
- Each BSS interfere with each other
- Several factors on the system performance:
	- Carrier Sense Range (CSR)
	- Interference Range (IR)
	- MCS per frame

### Increase throughput and decrease delay?

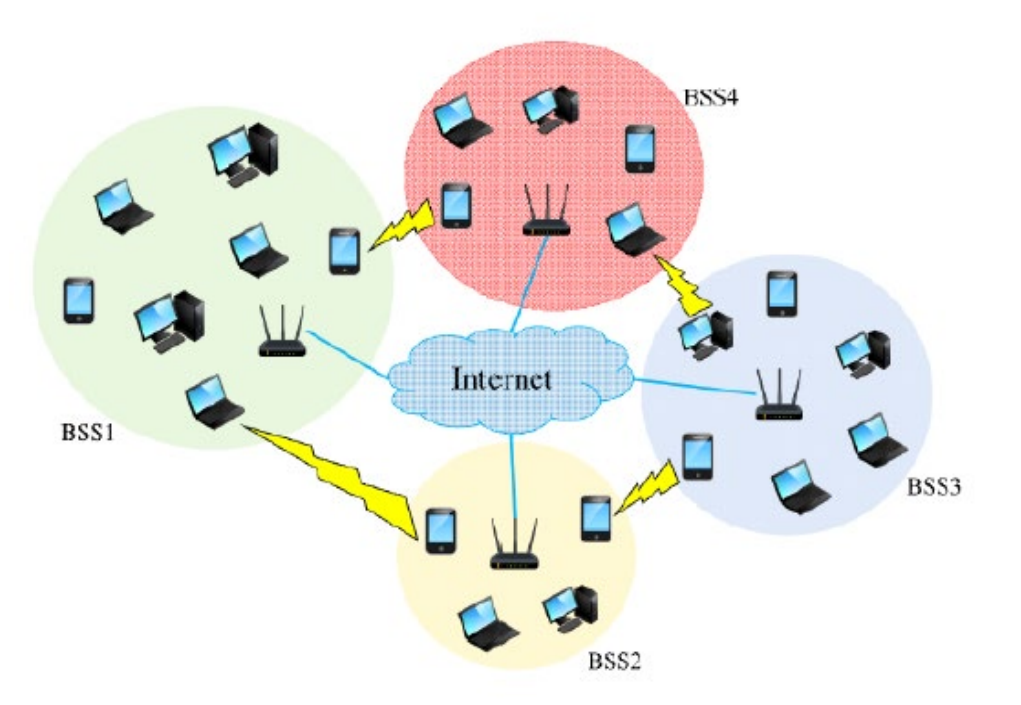

# **Impacts on the Rate Adaptation (MCS Selection)**

#### **Complex dependency of different parameter**

- Change one may impact others
- Hard to randomly search the optimal solutions

#### **Dynamically changed environments**

- In dense set up, more devices and more interference
- Traffic features may change very quickly

Hard to find the (sub-)optimal solution with traditional approach!

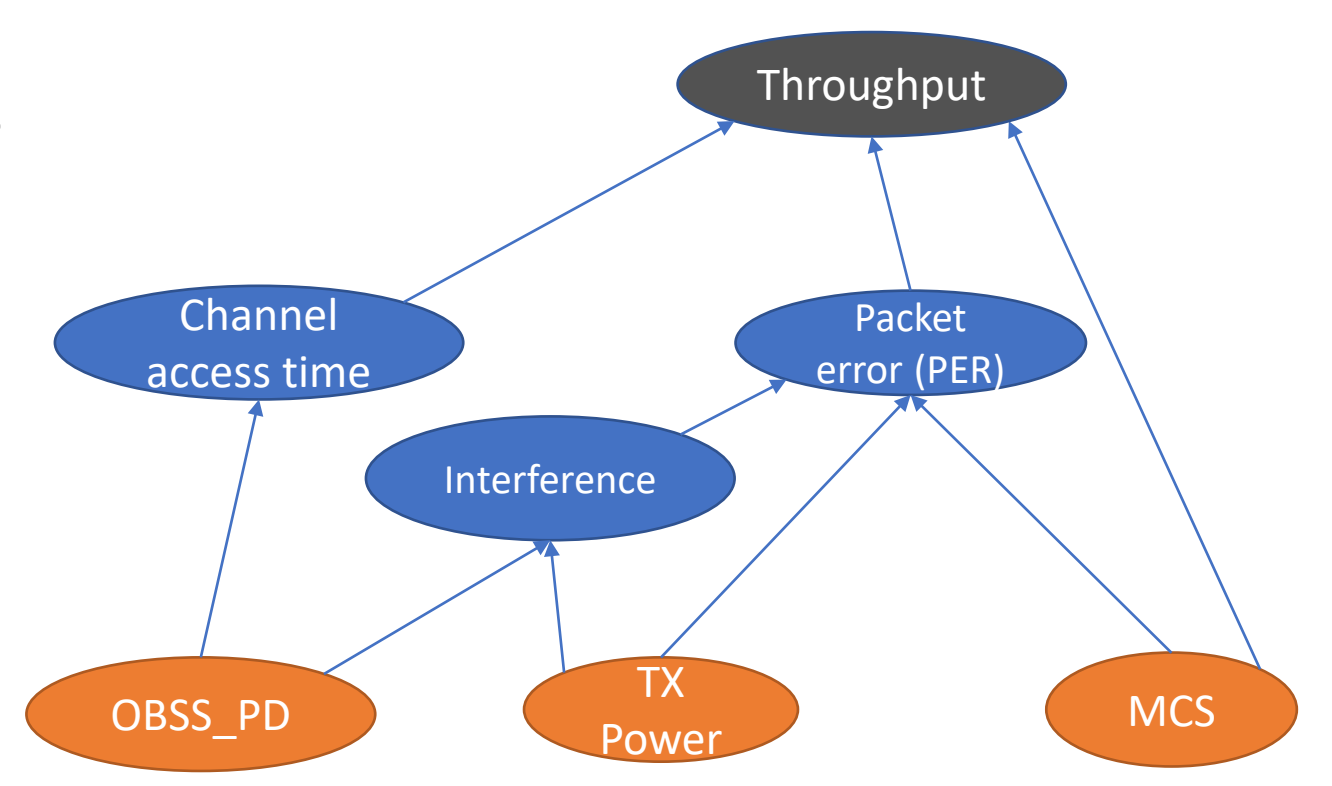

# **Wi-Fi Rate Control Algorithms in ns-3**

**Ideal:** Use the SINR at the receiver and channel model to calculate the PER and then determine the data rate at the transmitter (unreal)

#### **Minstrel:**

- Goal: maximize throughput (TP)
- Trial-and-error:
	- Idea: try to send at different rates, measure their channel statistics (success probability, TP), then choose the one that can max TP to send normal packets
	- Two time period (exploration & exploitation):
		- $\circ$  Sampling period: send probe packets with a certain rate policy
		- $\circ$  Non-sampling period: send normal packets with a certain rate policy
		- o Minstrel uses 10% of the traffic for sampling (measuring channel statistics)

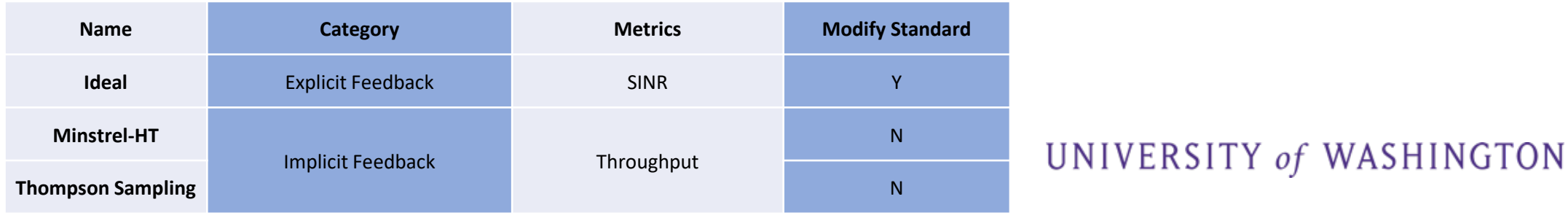

# **Wi-Fi Rate Control Algorithms with RL**

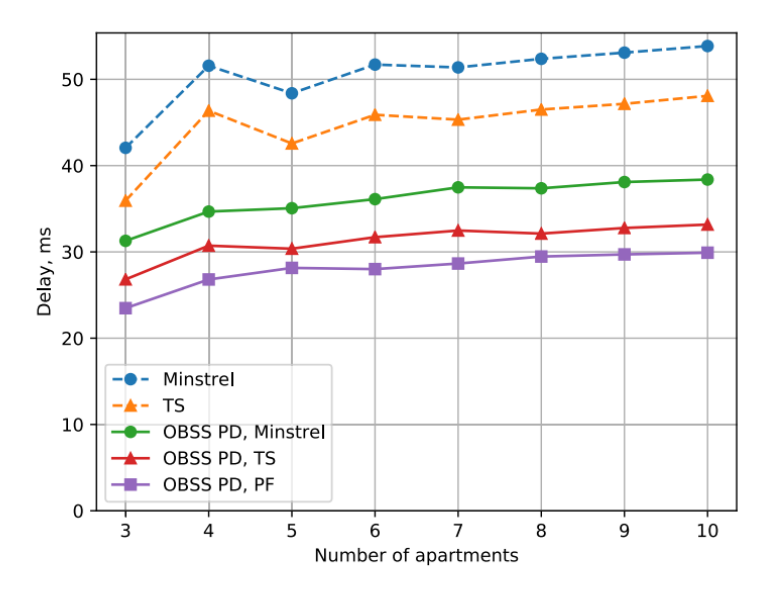

FIGURE 13. Results for the residential building.

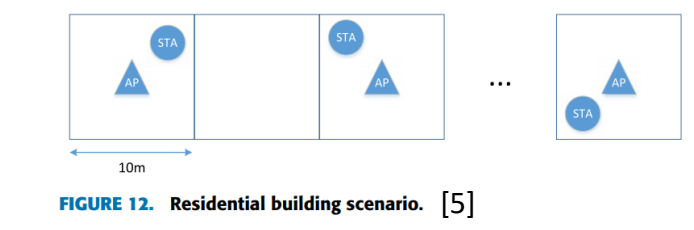

- **TS:** MAB algorithm, using binomial distribution to approximate the success probability and then select the MCS (arm). Using Thompson sampling (TS) approach to calculate reward.

- **PF:** Estimate the channel SINR, then using TS to approach to approximate the SINR distribution, and then select the MCS based on the SINR.

- **OBSS PD:** Using OBSS PD to enable spatial reuse setup. The same way to calculate the OBSS PD: Threshold = Average RSSI − Margin (Margin is a positive value that considers channel quality fluctuations).

#### Benefits from RL (reinforcement learning):

- Explore the optimal way to search the (sub-)optimal setup <-> randomly search in traditional ways .
- Learn from the environment -> 'remember' similar situations.
- Capable for the optimization in large and complex scenario.

Deep RL? MAB?

#### UNIVERSITY of WASHINGTON

[5] A. Krotov, A. Kiryanov and E. Khorov, "Rate Control With Spatial Reuse for Wi-Fi 6 Dense Deployments," in IEEE Access, vol. 8, pp. 168898-168909, 2020, doi: 10.1109/ACCESS.2020.3023552.

# **Why and When to use ns3-ai?**

- Do you need Python to implement your ML algorithms?
	- C++: Multi-arm-bandit: Thompson sampling, ɛ-greedy
	- Python: Neural Network based algorithms like Deep Q-Learning, LSTM
- Do you need to train or execute a ML model?
- Do you already implement the code in Python?

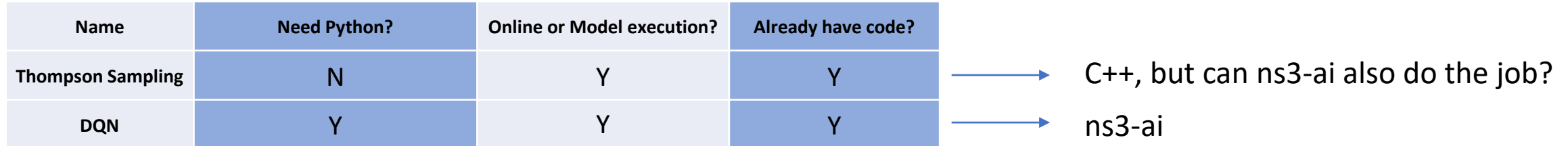

# **Build TS rate control algorithm with ns3-ai**

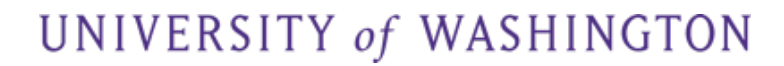

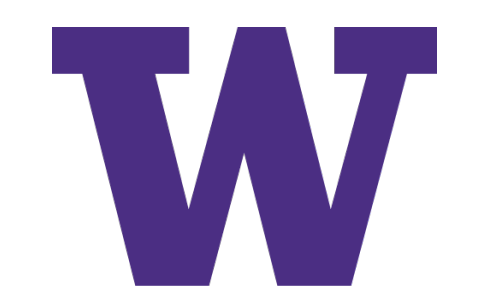

# **Implementation of Thompson Sampling with ns3-ai**

### **Objective:**

- How to transfer data and maintain statistics using ns3-ai?
- How to add the ML algorithms using ns3-ai?
- How to build a structure to test your model?
- Benchmarking

### Step by step example to build your own model with ns3-ai!

The following section would be some operation and analysis with the code. Exp code: <https://github.com/hust-diangroup/ns3-ai/tree/master/example/rate-control><br>UNIVERSITY of WASHINGTON

# **Thompson Sampling Rate Control Algorithm**

- For a given MCS *j* (i.e., the transmission rate  $r_j$ ), the number of successful transmissions follows the binomial distribution with unknown success probability  $p_j$ .
- Estimate the value of given statistics of successful transmissions -> beta distribution with parameters  $(1, 1)$
- $\alpha_i$  and  $\beta_i$  are the numbers of successful and unsuccessful transmissions for MCS j.
- At the very beginning  $\alpha_i = \beta_i = 0$
- Every time we need a value for  $p_j$ , we sample it from the following beta distribution:  $p_j(x) = \frac{x^{\alpha_j}(1-x)^{\beta_j}}{B(\alpha_i, \beta_i)}$
- Thompson sampling-based rate control selects an MCS:  $\hat{j} = \arg \max_i p_i r_i$
- Policy improvements: use exponential smoothing after each transmission attempt (decay w and interval  $\Delta t$ ):

# **Step 1: Change MCS using ns3-ai**

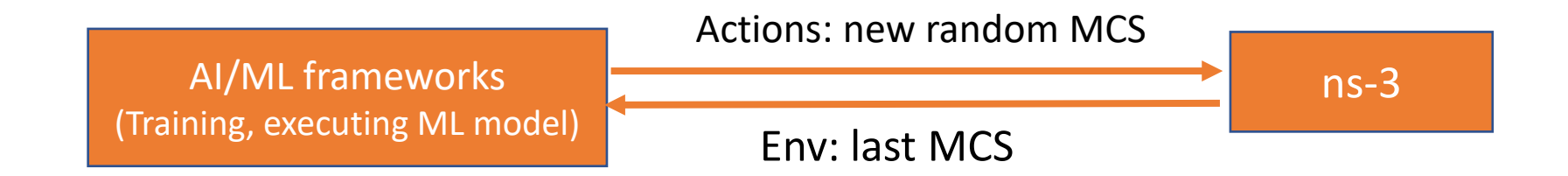

- > Add a new rate controller class
- > Send the old MCS to Python using ns3-ai
- > Put a new MCS back to ns-3

# **Step 2: Get success/failure statistics from ns-3**

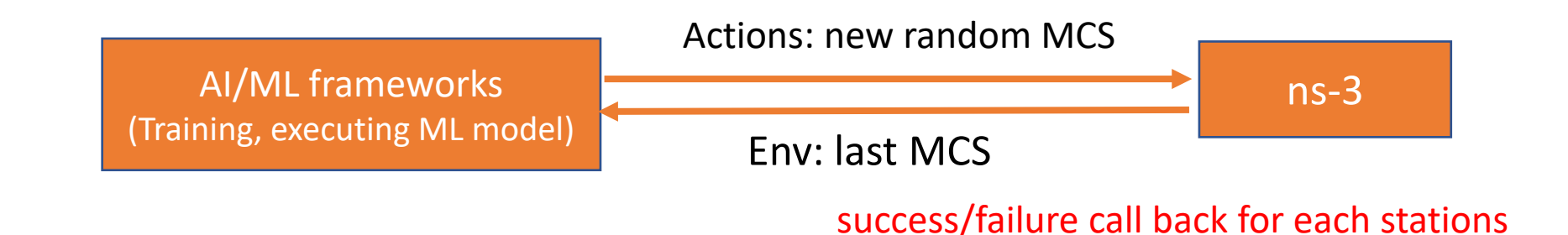

- > Define call back to transfer the statistics of transmission failures/success
- > Transfer the data to Python
- > Maintain the statistics for different nodes

# **Step 3: Add Thompson sampling to obtain new MCS**

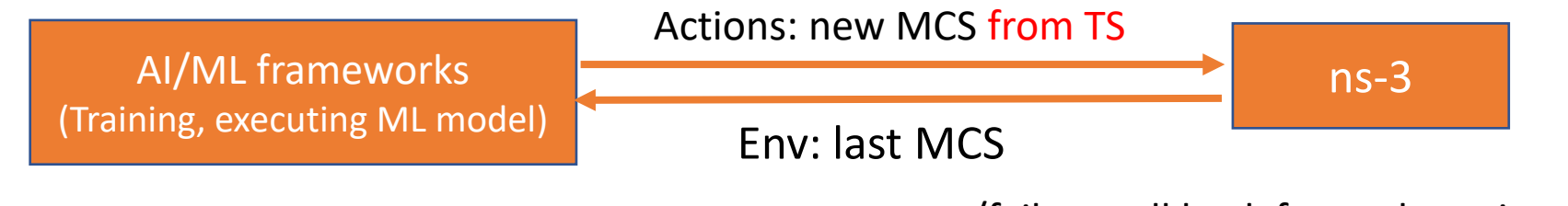

success/failure call back for each stations

- > Implement the TS algorithm in Python
- > Using the TS to get the new MCS from the statistics gathered
- > Transfer back the action using ns3-ai

Now you have a new version of TS using Python and ns3-ai!

# **Simulation and Benchmarking**

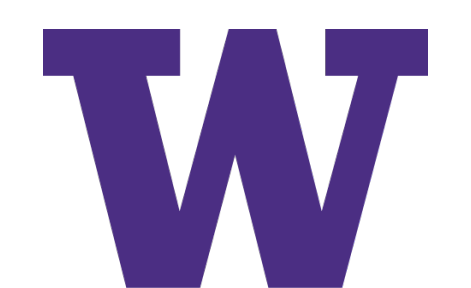

### **Simulation Scenario**

- Created by modifying the file " examples/tutorials/third.cc" in ns-3.
- The topology contains 10 wired LAN nodes connected to each other and one of the nodes is connected to the stationary Access Point(AP) of the Wireless Network using a point to point link with 50Mbps bandwidth and 10ms delay.
- Reference code: [https://github.com/DodiyaParth/802.11ac\\_compatible\\_RAAs\\_Performa](https://github.com/DodiyaParth/802.11ac_compatible_RAAs_Performance_Analysis_in_NS3) nce Analysis in NS3

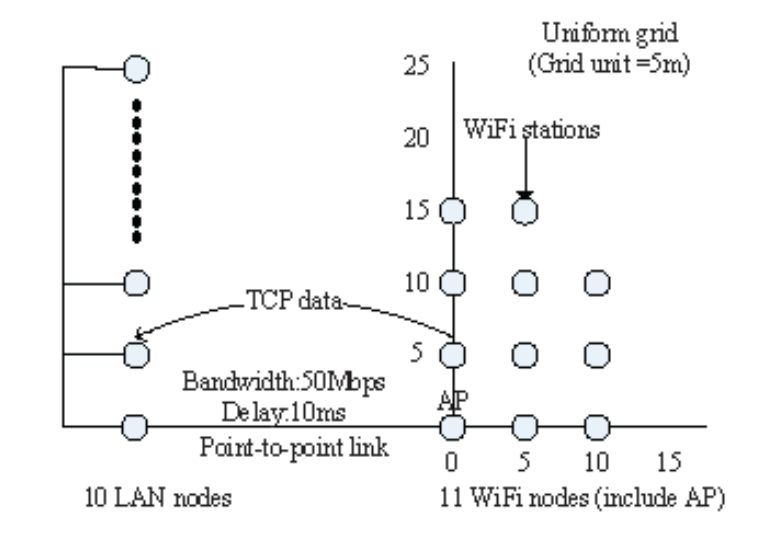

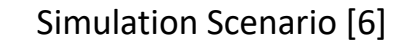

### **Simulation Setup**

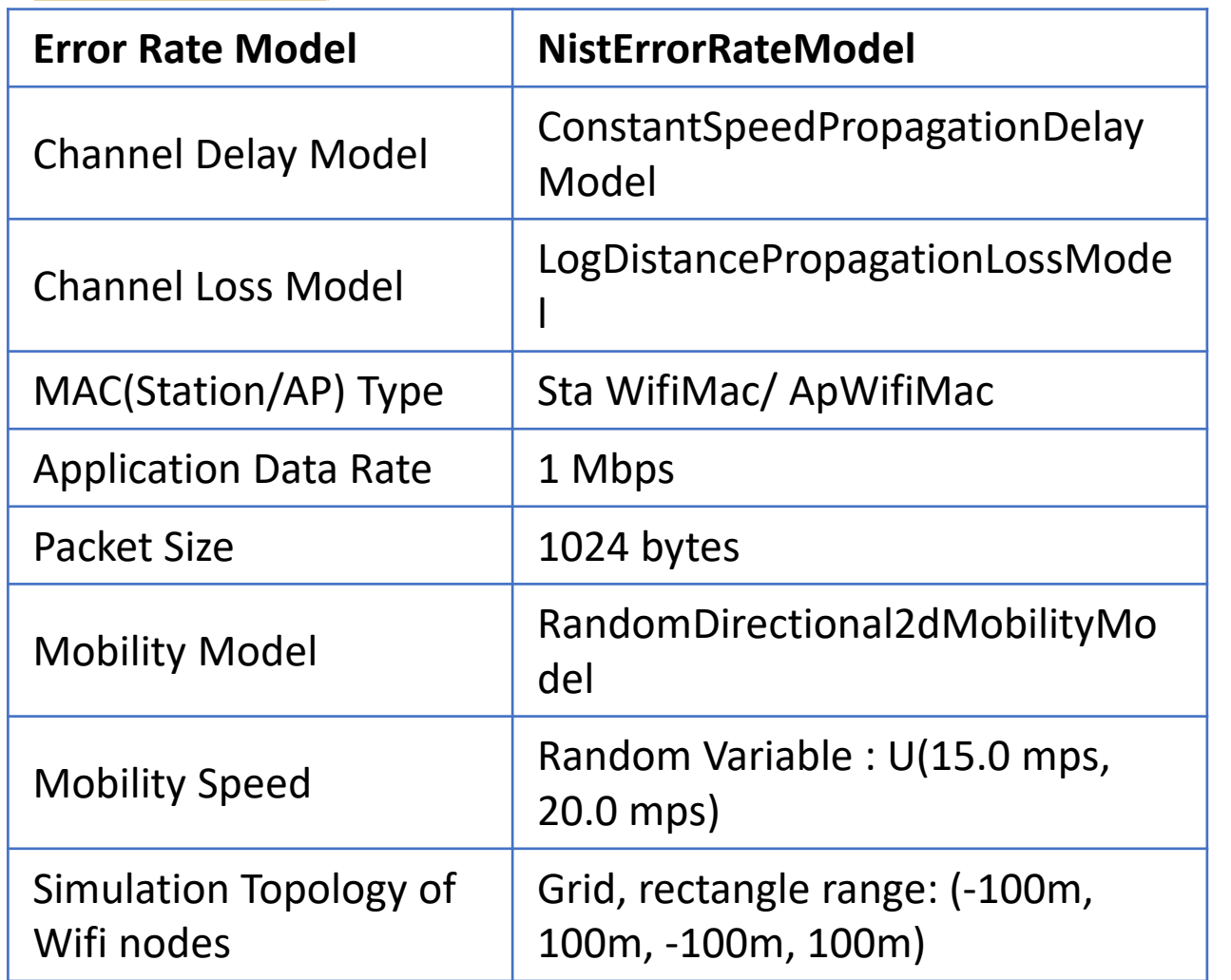

- Calculate the throughput every second with different rate control algorithms.
- Change the total node numbers and simulation duration to compare the results.

# **Simulation Results** • Simulation duration: 30 s • In most cases, the ns3-ai based TS

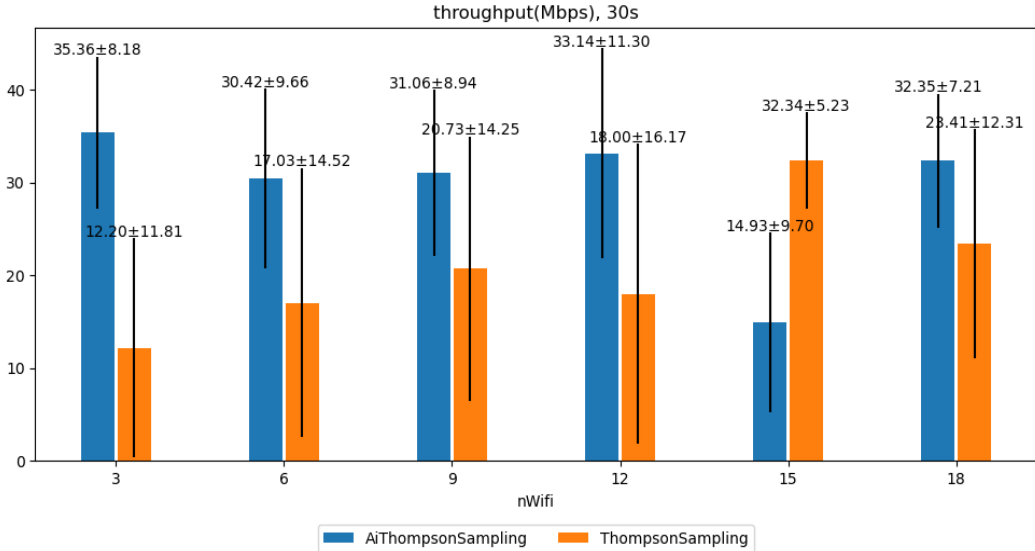

Fig. 1 Average throughput for all 20 random seeds run average

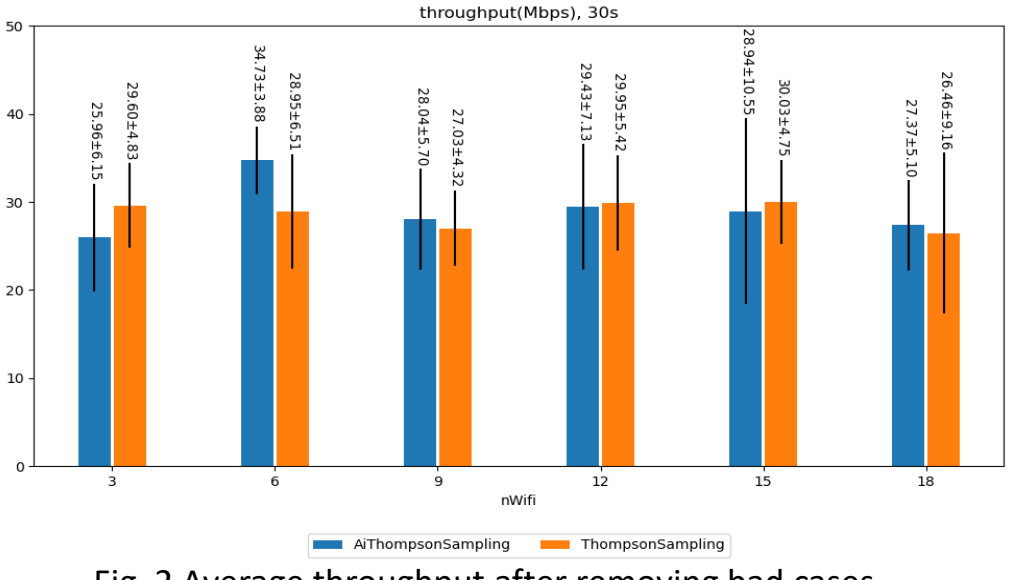

- Simulation duration: 30 s
- Change the random seed for 20 different seeds and test the performance
- Fig 1: Average throughput for all 20 cases
- Fig 2: Remove the bad case (less than 2 Mbps) and then
- has similar results compared with the pure ns-3 implementation
- By changing the random variable, the variance of the TS algorithm is large, and the pure ns-3 version may have more bad cases.
- Both algorithms outperform the minstrel algorithm.

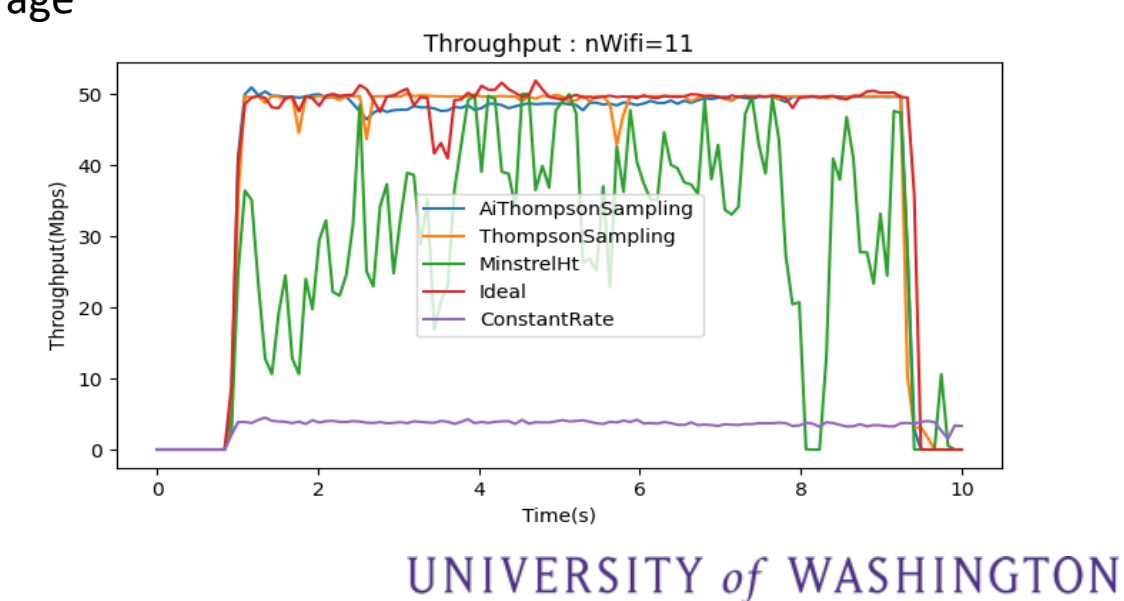

Fig. 2 Average throughput after removing bad cases<br>https://gitlab.com/nsnam/ns-3-dev/-/issues/414#note\_602000119

### **Benchmarking**

#### Test Server: CPU: Intel Xeon Gold 6242 2.8 GHz Memory: 128 GB OS: Centos 7

Total Execution Time (s) as Simulation Duration Increases

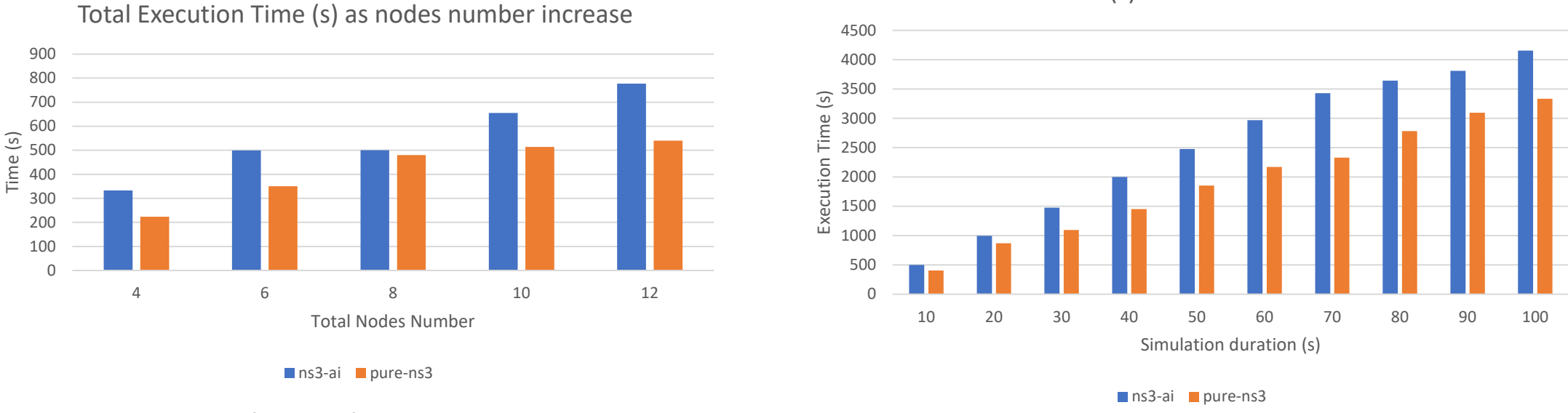

Simulation duration is 10 s Total STAs number is 8

- Using ns3-ai has around 20% increase on the program execution time in average.
	- ns3-ai introduces extra time that transfers data with shard memory.
	- The difference of the random seed may also contribute to the execution time.<br>The difference of the random seed may also contribute to the execution time.

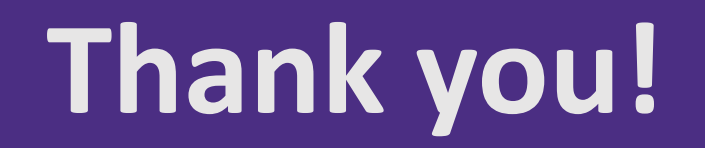

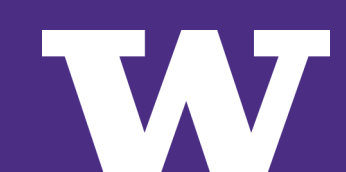

# **Backup**

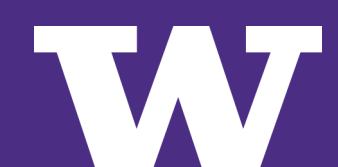